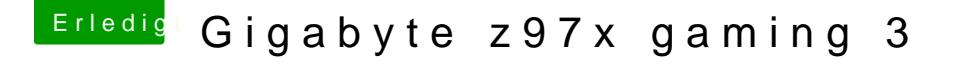

Beitrag von MacGrummel vom 23. Dezember 2015, 18:18

Was geht jetzt nicht? Dein iMac? Oder sind wir wieder ganz **aben - 683mit Ozmosis-BIOS** In welcher Form liegt denn OS X 10.9 oder 10.11 Doos RMHaakset DXu 5eDiChreim it USB-Installer gebaut oder wie bist Du vorgegangen?? Ohne Infos kann man s